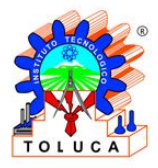

## **INSTITUTO TECNOLÓGICO DE TOLUCA**

## Lista de Documentos para Inscripción

Lista de comprobación de los documentos que se requieren para formalizar la Inscripción en el Departamento de Servicios Escolares en el periodo indicado. Documentos

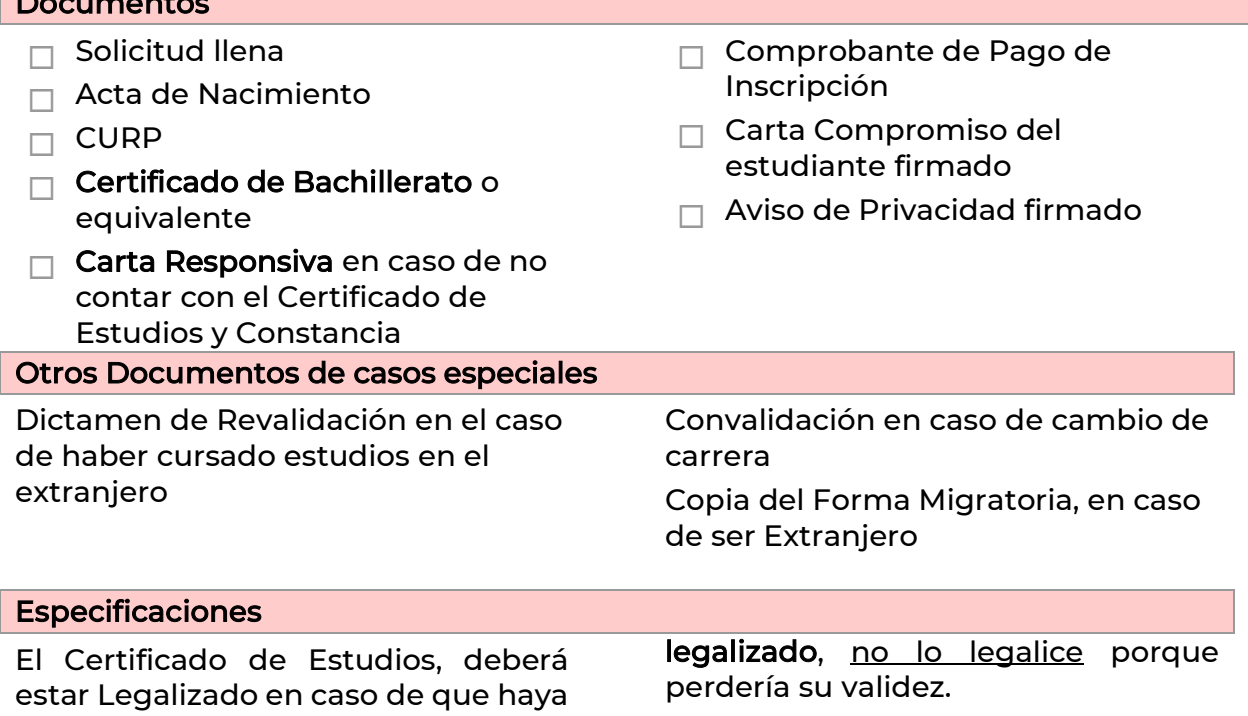

cursado sus estudios de Bachillerato o Preparatoria en Instituciones que no estén incorporadas a la SEP, observe bien su certificado y si tiene la leyenda de que No necesita ser

El Certificado de Estudios deberá ser entregado a más tardar 90 días

después del inicio de clases.

El Seguro Facultativo es obligatorio por lo que debes seguir las siguientes indicaciones:

- 1. Acceder a la liga <https://www.gob.mx/afiliatealimss>
- 2. Seleccione el paso 1 si no conoces el Número de Seguro Social (NSS)
- 3. Seleccione el paso 2 para que arroje un documento en pdf con datos completos de su vigencia.

Para este proceso se le solicitará el CURP y un correo donde le llegará la información, en el caso de que en el paso 1, le aparezca un mensaje de que debe asistir a la delegación para hacer su trámite deberá acudir para que se le asigne un NSS ya que anteriormente no ha sido dado de alta.

Una vez que ya tenga acceso al correo institucional se les hará llegar el formulario para solicitar la Vigencia en las primeras 2 semanas de inicio de clases.